# Разработка кросс-платформенных приложений

Лекция 1

# Course Outline

- JavaScript
- React / Svelte\*
- React Native
- D3.js

## Почему JavaScript?

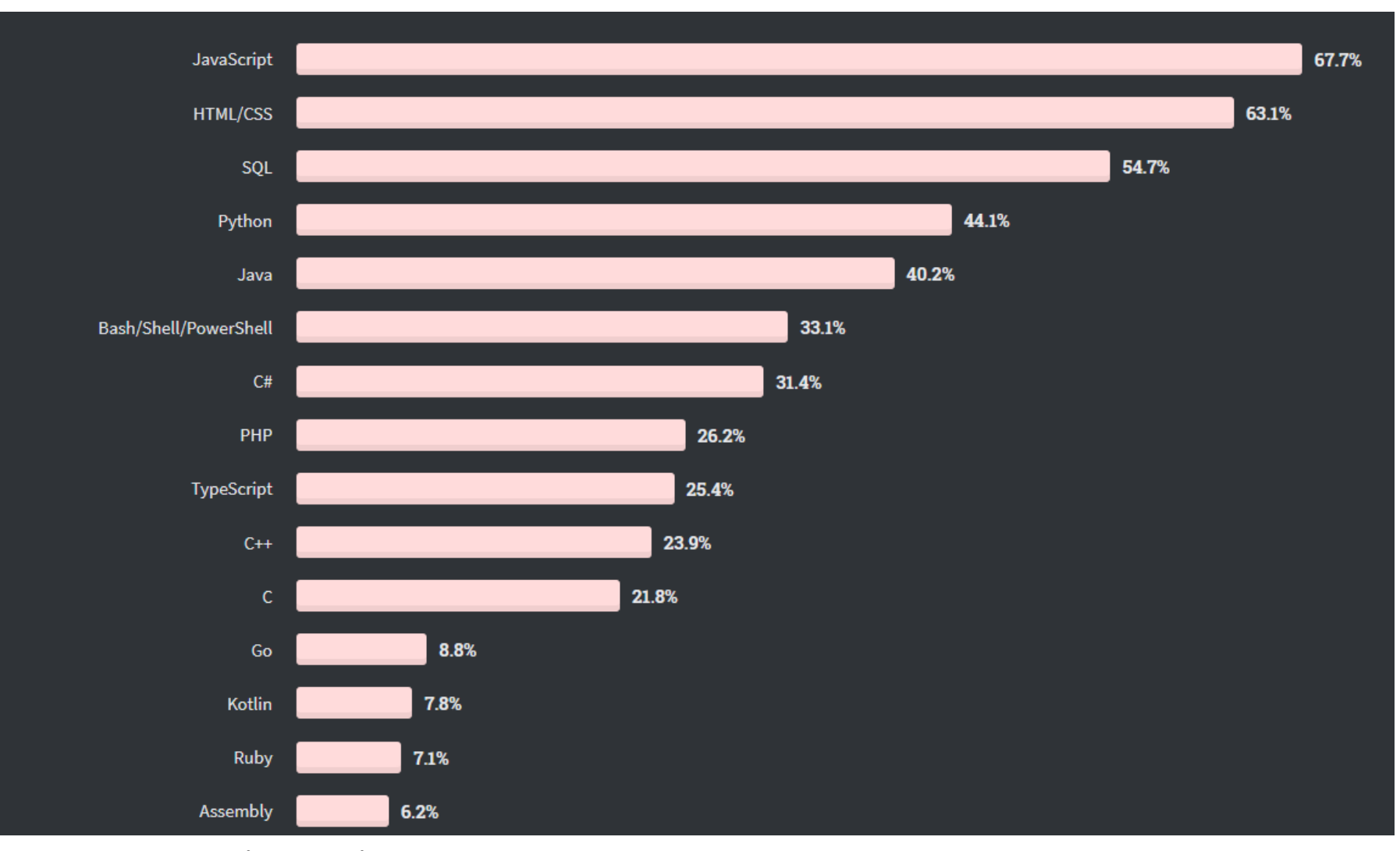

https://insights.stackoverflow.com/survey/2020#most-popular-technologies

#### Что такое JavaScript?

• LiveScript, JavaScript, EcmaScript

JavaScript is high-level, often just-in-time compiled, and multi-paradigm. It has curly-bracket syntax, dynamic typing, prototype-based objectorientation, and first-class functions.

#### Прототипное наследование

```
let foo = {name: "foo"
, one: 1, two: 2};
let bar = {two: "two"
, three: 3};
```
*bar*.**\_\_proto\_\_** = *foo*;

*bar*.**one;**

*bar*.**three ;**

*bar*.**two**;

## Альтернативы?

- JavaScript
- TypeScript
- CoffeeScript
- Dart
- Elm

### Где запускать JS?

- Браузеры
- Web-движки (V8, WebView...)
- Платформы (Node.js)

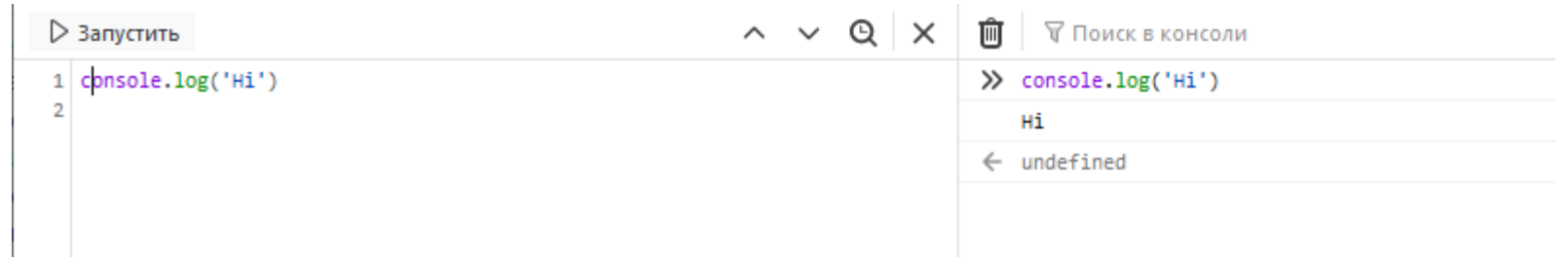

# Где писать JS?

- WebStorm (Any JetBrains IDE)
- VS Code
- Any Editor

• Github Account

# Что может делать JS в браузере?

- Добавлять, удалять и редактировать HTML и стили, изменять содержимое страницы
- Реагировать на действия пользователя.
- Отправлять запросы по сети
- Устанавливать сессии и куки, показывать диалоговые окна.
- Запоминать данные на клиенте

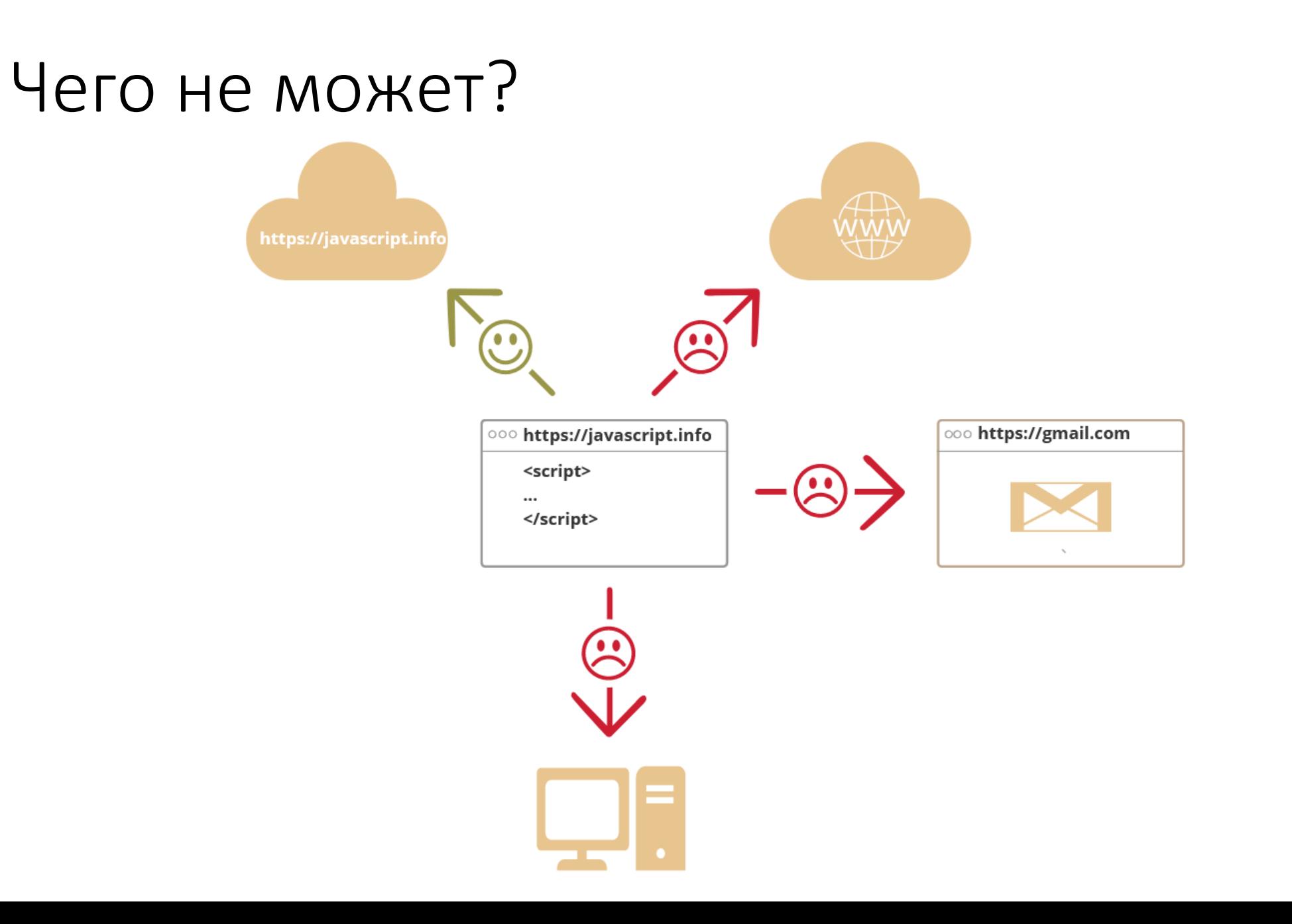

## Hello, World!

<html> <body>

```
<p>Before the script...</p>
<script>
  alert( 'Hello, world!' );
</script>
```
<p>...After the script.</p>

</body> </html>

#### Не весь код должен быть в HTML

<script src="/js/script1.js"></script>

<script src="https://cdn.com/ajax/libs/somelib.js"></script>

```
<script src="file.js">
  alert(1); 
</script>
```
# Структура кода

- Semicolons are reason for holy wars
- Parsers are smart, but not all-knowing

### Comments

*//Single line comment*

*/\*Multiline comment \*/*

#### Переменные

1. The name must contain only letters, digits, or the symbols  $\zeta$  and  $\ldots$ 2.The first character must not be a digit.

```
let message;
message = 
'Hello!';
alert(message);
```
let id = 1; *//Rec!*

let user = 'Admin' , age = 20; *//Not Rec!*

var oldVar = 'not so good'; *//Not Rec!*

#### Константы

```
const importantDate = 
'01.01.2021';
```

```
importantDate = 
'01.01.2022'; // error
```

```
const COLOR_RED = "#F00";
```
#### var vs let vs const

- Scopes
- Redeclaration
- Hoisting (Raising) for declarations (not assignments!)

- Что писать const
- Если очень надо let
- var обычно не нужно

### Типы данных

- Number
	- let n = 123; Infinity, NaN  $n = 12.345$ ;
- String

```
let singleQuotedString = 
"String";
let doubleQuotedString = 'I am a string too';
let interpolatedSTring = 
`can embed another ${singleQuotedString}`
;
```
# Data Types

- Boolean
	- true false
- null, undefined
- object
- symbol

# Wild dynamic typing

 $let a = 1;$ typeof a; typeof(a); typeof undefined *// "undefined"*

typeof 0 *// "number"*

typeof 10n *// "bigint"*

typeof true *// "boolean"*

typeof "foo" *// "string"*

typeof Symbol("id") *// "symbol"*

typeof Math *// "object" (1)*

typeof null *// "object" (2)*

typeof *alert // "function" (3)*

# Type Conversion

• Explicit

 $let x = 4;$ let s = String(x); *alert*(typeof(s));

• Implicit

*alert*( "4" / "2" ); *alert*('2'\*4); *alert*(true+'IDK'+7); *alert*(2 + 2 + '1' );

### Numeric Conversion

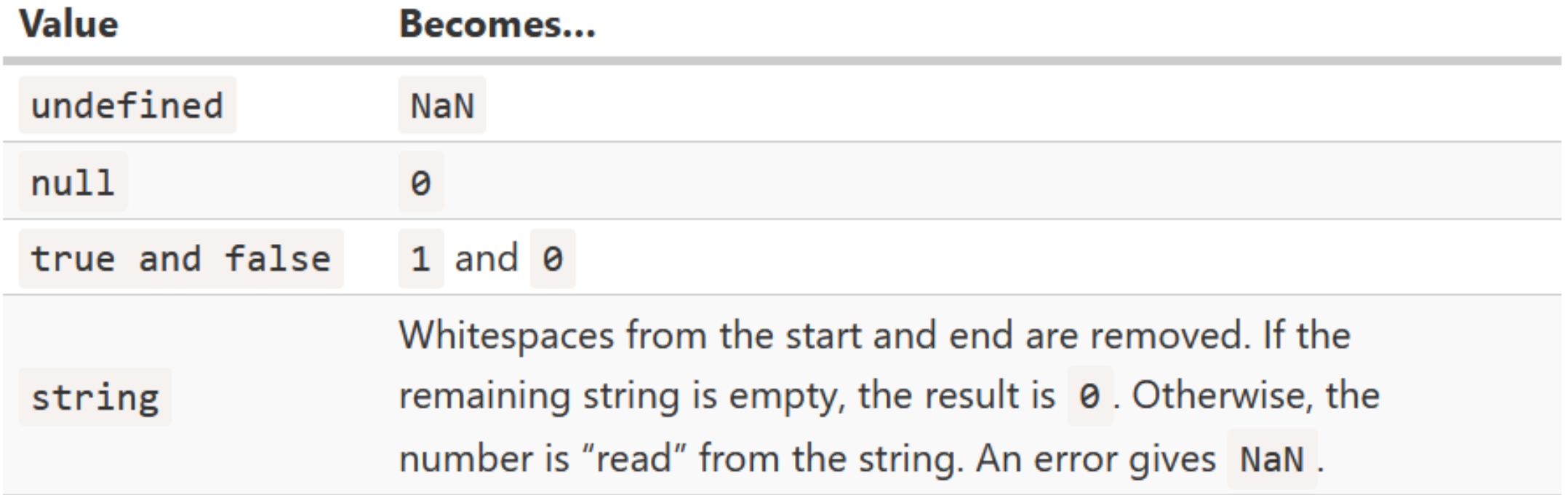

#### Математика

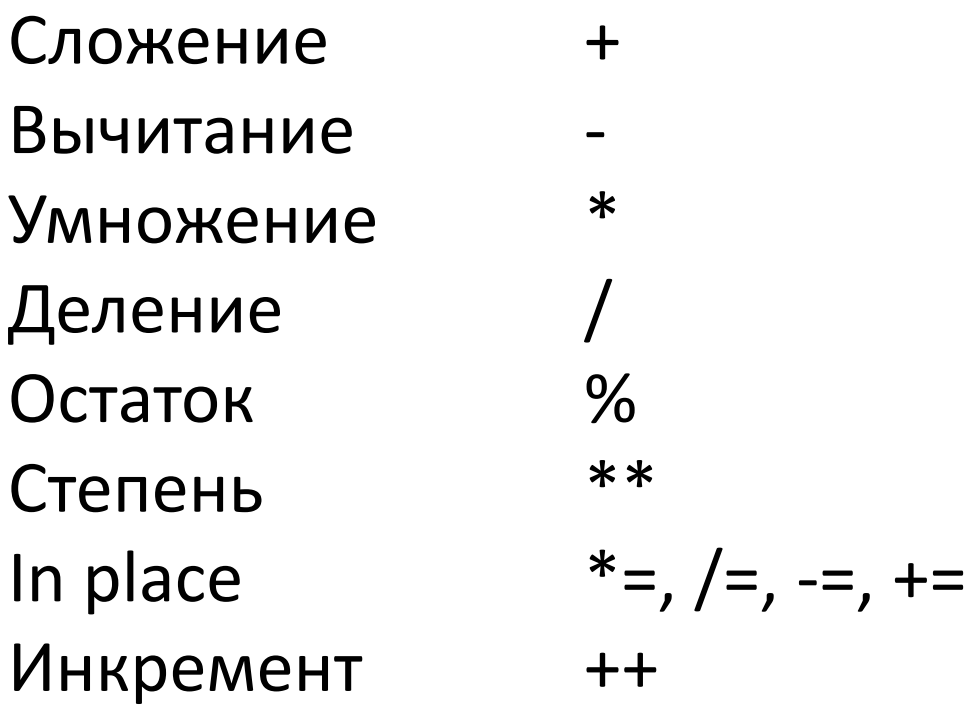

#### Сравнения

 $let a = 0;$ *alert*( Boolean(a) ); *// false*

 $let b = "0";$ *alert*( Boolean(b) ); *// true*

*alert*(a == b); *// true!*

#### == *//неявное преобразование* === *// строго*

#### Почему, зачем…

*alert*( null > 0 ); *// false alert*( null == 0 ); *// false alert*( null >= 0 ); *// true*

#### Ветвление

```
let condition = true;
```

```
if (condition) alert('ok');
```

```
if (condition){
  alert('ok')
}
```
if (condition){ *alert*('ok') } else *//may have some else if branches* { *alert*('not ok'); }

let output = condition ? 'ok' : 'not ok';

#### Логические операции

- Or || (short-circuit)
- And &&
- Not !
- First defined value ??

#### Циклы

}

while (condition) { *// loop body*

do { *// loop body* } while (condition);

```
for (let i = 0; i < 3; i++) {
  alert(i);
}
```
break continue

```
outer: for (let i = 0; i < 3; i++) {
  for (let j = 0; j < 3; j++) {
     let input = prompt(`Value at coords (${i},${j})`, 
'');
     if (!input) break outer;
   }
}
alert('Done!');
```
### Switch (строгое сравнение!)

switch(x) { case 'value1':

> ... [break] case 'value2':

... [break] default:

... [break]

}

switch (a) { case 4: *alert*('Right!'); case 3: case 5: *alert*('Left'); break; default: *alert*('The result is strange. Really.'); }

```
Функции I
```

```
function showMessage() {
  alert( 'Hello everyone!' );
}
```

```
function showMessage(message, sender= 
'Unknown') {
 alert( `From ${sender}: ${message}` );
}
```

```
function showMessage(message, sender) {
  alert( `From ${sender ?? 'Unknown'}: ${message}` );
}
```
Функции II

```
function sum(a, b) {
  return a + b;
}
```
Можно сделать **return** без значения Функции без *return* вернут *undefined*

# Функции – граждане первого класса Функциональные выражения

```
let sayHi = function() {
  alert( "Hello" );
};
alert( sayHi );
alert( sayHi() );
```

```
Callbacks
```
}

```
function check(condition, onSuccess, onFailure)
{
  if (condition)
  {
    onSuccess();
  }
  else
  {
    onFailure();
  }
```
Стрелочные Функции

 $let sum = (a, b) => a + b;$ 

let *sayHi* = () => *alert*("Hello!");

 $let sum = (a, b) => {$ let result =  $a + b$ ; return result;

};

# References

- <https://javascript.info/>
- <https://developer.mozilla.org/>